## **西门子S7-300中国授权经销商**

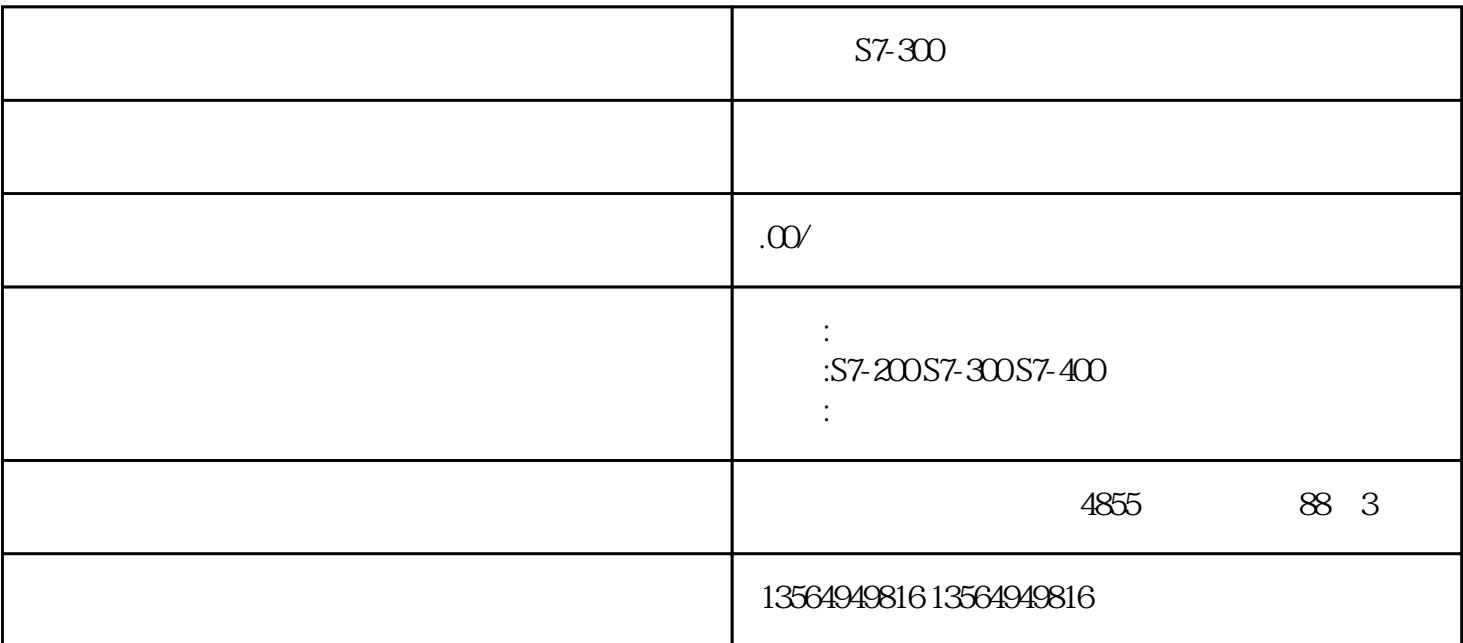

S7-300

, and  $\kappa$  GFWZ and  $\kappa$  are controlled to  $\kappa$  and  $\kappa$  are controlled by  $\kappa$  and  $\kappa$  are controlled by  $\kappa$  and  $\kappa$  are controlled by  $\kappa$  and  $\kappa$  are controlled by  $\kappa$  and  $\kappa$  are controlled by  $\kappa$ 

 $\begin{tabular}{lllllllllll} \bf{IM} & CPU & SIMATICS7-400 \\ \bf{SIMATICS5} & SIMATICS5-155U & SIMATICS5-135U & SIMATICS7-135U \\ \end{tabular}$ SIMATICS5<br>SIMATICS5 SIMATICS5 ISSU SIMATICS5-135U SIMATICS5- $\frac{Z}{155U}$   $\frac{Z}{1/O}$ 

 $\begin{array}{ccccccccc}\n\alpha & & & & & & & \\
\alpha & & & & & & & \\
\vdots & & & & & & & \\
\vdots & & & & & & \\
\vdots & & & & & & \\
\vdots & & & & & & \\
\vdots & & & & & & \\
\vdots & & & & & & \\
\end{array}$  $1$  $\overline{0}$  $\frac{12}{100}$  ,  $\frac{12}{100}$  ,  $\frac{12}{100}$  ,  $\frac{12}{100}$  ,  $\frac{12}{100}$  ,  $\frac{12}{100}$  ,  $\frac{12}{100}$  ,  $\frac{12}{100}$  ,  $\frac{12}{100}$  ,  $\frac{12}{100}$  ,  $\frac{12}{100}$  ,  $\frac{12}{100}$  ,  $\frac{12}{100}$  ,  $\frac{12}{100}$  ,  $\frac{12}{100}$  $1$  $\overline{0}$  $\begin{array}{ccccccccc}\n\alpha & & & & & & & & \\
\alpha & & & & & & & & \\
\vdots & & & & & & & \\
\vdots & & & & & & & \\
\vdots & & & & & & & \\
\vdots & & & & & & & \\
\vdots & & & & & & & \\
\end{array}$ 

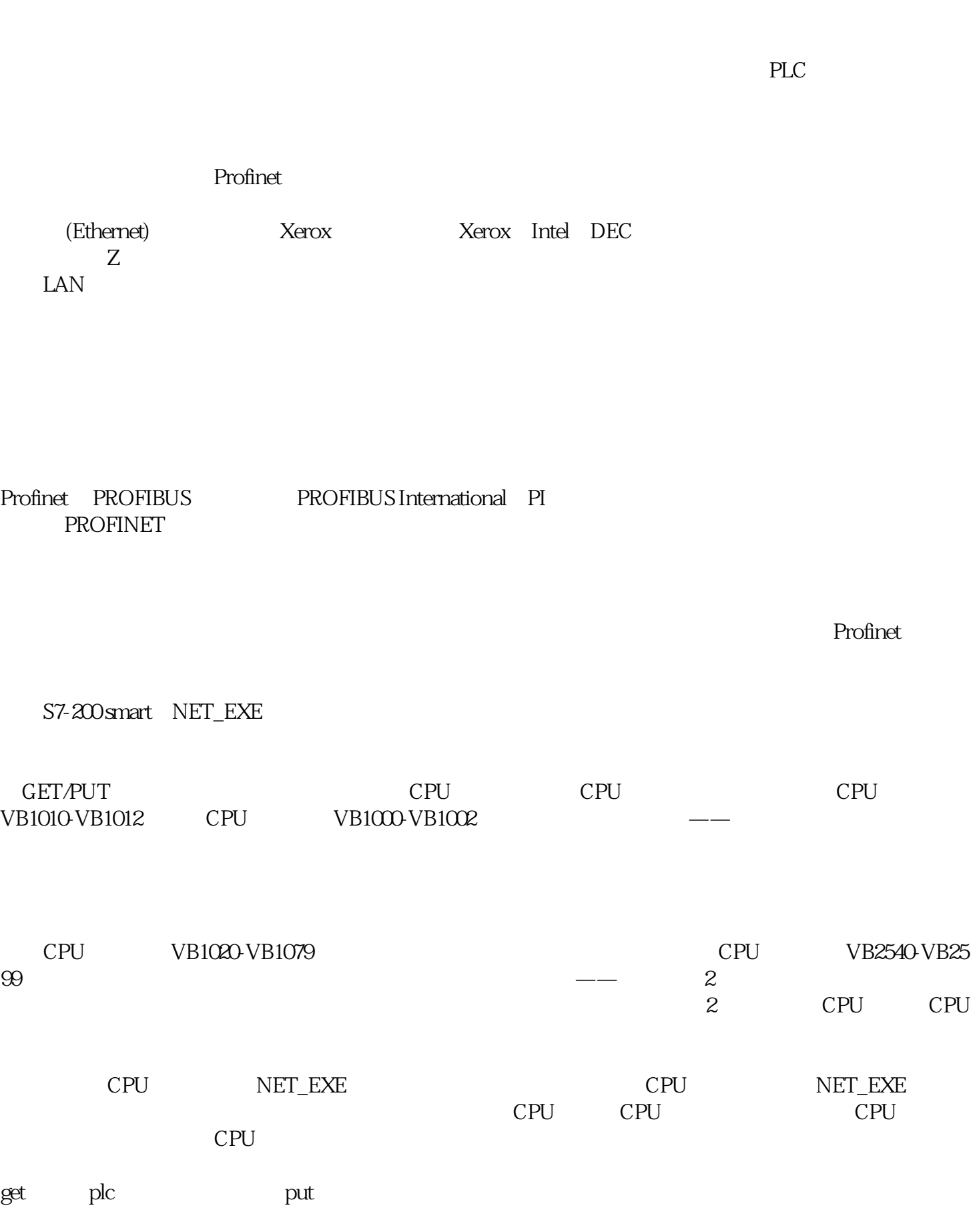

 $1$ 

 $\overline{0}$ 

 $1$ 

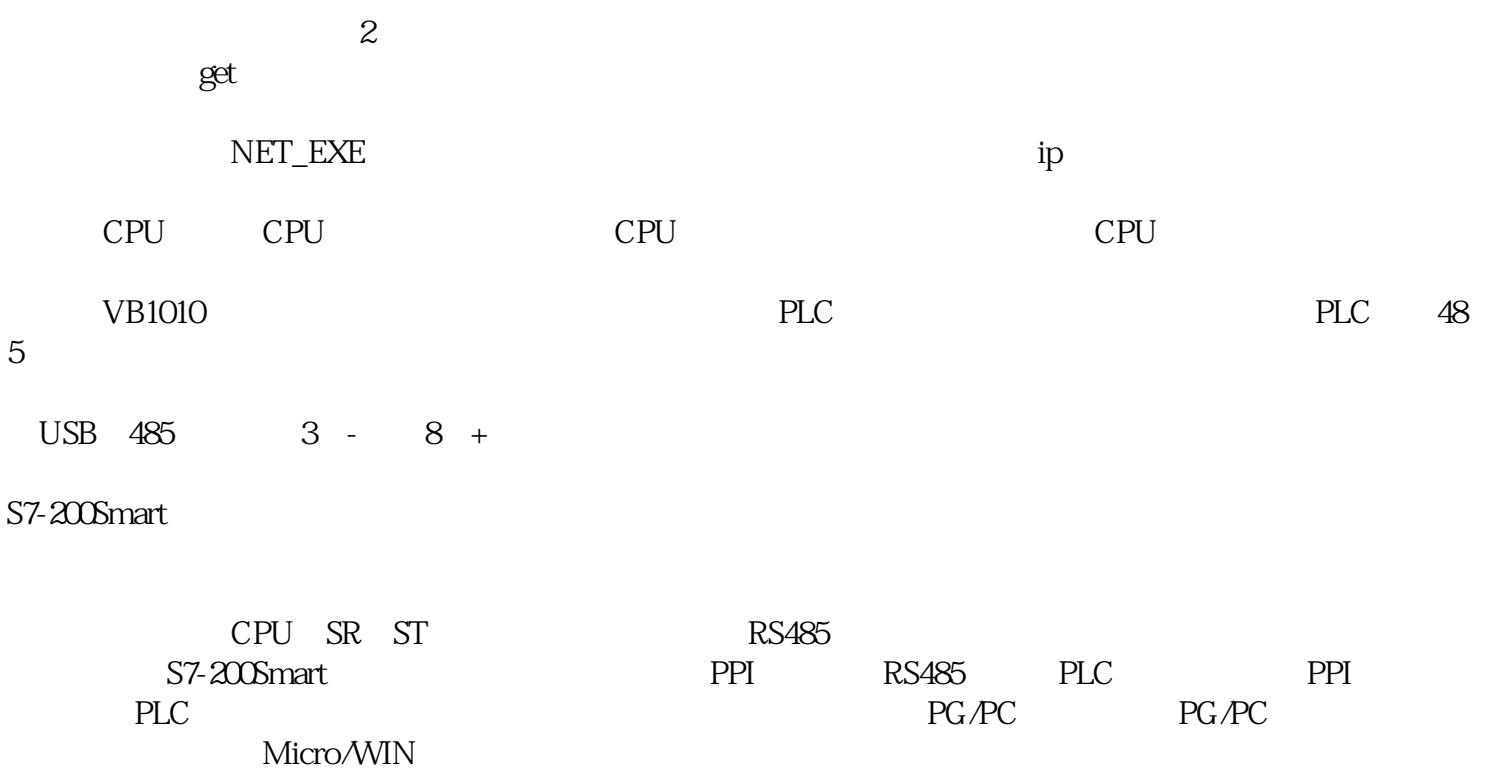

 $DB9$  PLC  $2$ 

SMART PLC  $\blacksquare$